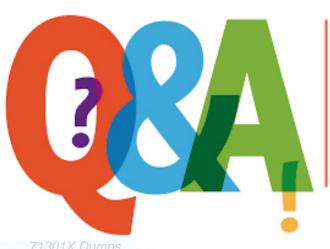

Up-to-date Questions and Answers from authentic resources to improve knowledge and pass the exam at very first attempt. ----- Guaranteed.

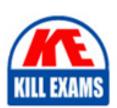

71301X Dumps 71301X Braindumps 71301X Real Questions 71301X Practice Test 71301X Actual Questions

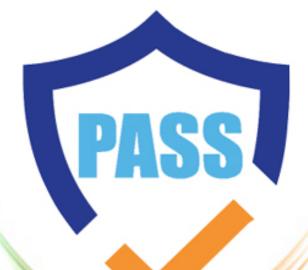

killexams.com

**Avaya** 

71301X

Avaya Aura Communication Applications Implement Certified

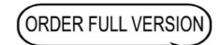

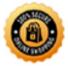

## Question: 31

Which three steps are necessary to make a successful Implementation of Avaya Breeze<sup>TM</sup> WebRTC Snap-in? (Choose three.)

- A. Load the Snap-in.
- B. Download and Install WebRTC License file.
- C. Busy and Release the WebRTC snap-in.
- D. Manually configure the WebLM IP address in the WebRTC configuration attributes.
- E. Install the Snap-in.

**Answer:** A,B,E

Explanation:

Step 1: Download and install the license file

Procedure

**Question: 32** 

After running the Install wizard on Avaya Session Border Controller for Enterprise (SBCE), you added a Public Outside IP address to the B1 interface. You try to ping this IP address from a PC in the same subnet but it falls.

What would you do first to resolve the issue?

- A. Restart Applications.
- B. Set the Default Gateway router IP address, navigate to the Interfaces and Enable the B1 Interface.
- C. Reboot SBC
- E. Navigate to Device Specific Settings > Network Management > Interfaces and Enable the B1 interface.

**Answer:** D

Explanation:

The interface might need to be enabled.

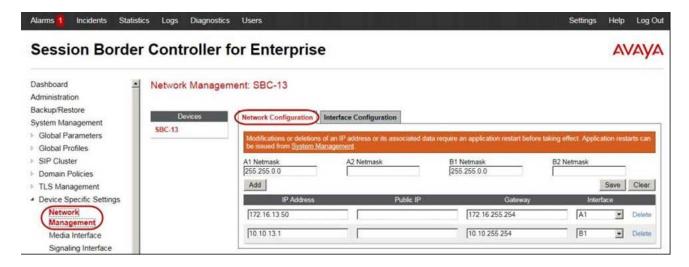

Question: 33

In Avaya Aura® Messaging (AAM) 6.3, how many Call Answering Ports can one Application Server support?

A. up to 100 Ports

B. up to 10 Ports

C. up to 1000 Ports

D. up to 10000 Ports

#### Answer: A

Explanation:

The Call Answer Ports range is 2C100.

References: Administering Avaya Aura Messaging, page 34 https://downloads.avaya.com/css/P8/documents/100112131

Question: 34

Which three steps are necessary to make a successful Implementation of Avaya Breeze<sup>TM</sup> WebRTC Snap-in? (Choose three.)

- A. Load the Snap-in.
- B. Download and Install WebRTC License file.
- C. Busy and Release the WebRTC snap-in.
- D. Manually configure the WebLM IP address in the WebRTC configuration attributes.
- E. Install the Snap-in.

**Answer:** A,B,E

Explanation:

Step 1: Download and install the license file

Procedure

## Question: 35

After running the Install wizard on Avaya Session Border Controller for Enterprise (SBCE), you added a Public Outside IP address to the B1 interface. You try to ping this IP address from a PC in the same subnet but it falls.

What would you do first to resolve the issue?

- A. Restart Applications.
- B. Set the Default Gateway router IP address, navigate to the Interfaces and Enable the B1 Interface.
- C. Reboot SBC
- E. Navigate to Device Specific Settings > Network Management > Interfaces and Enable the B1 interface.

#### **Answer:** D

### Explanation:

The interface might need to be enabled.

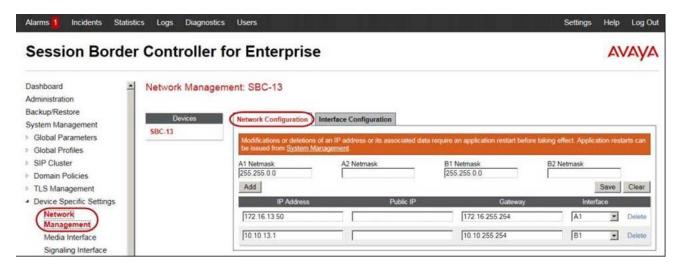

# **SAMPLE QUESTIONS**

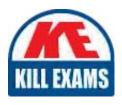

These questions are for demo purpose only. **Full version** is up to date and contains actual questions and answers.

Killexams.com is an online platform that offers a wide range of services related to certification exam preparation. The platform provides actual questions, exam dumps, and practice tests to help individuals prepare for various certification exams with confidence. Here are some key features and services offered by Killexams.com:

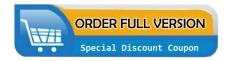

<u>Actual Exam Questions</u>: Killexams.com provides actual exam questions that are experienced in test centers. These questions are updated regularly to ensure they are up-to-date and relevant to the latest exam syllabus. By studying these actual questions, candidates can familiarize themselves with the content and format of the real exam.

**Exam Dumps**: Killexams.com offers exam dumps in PDF format. These dumps contain a comprehensive collection of questions and answers that cover the exam topics. By using these dumps, candidates can enhance their knowledge and improve their chances of success in the certification exam.

<u>Practice Tests</u>: Killexams.com provides practice tests through their desktop VCE exam simulator and online test engine. These practice tests simulate the real exam environment and help candidates assess their readiness for the actual exam. The practice tests cover a wide range of questions and enable candidates to identify their strengths and weaknesses.

<u>Guaranteed Success</u>: Killexams.com offers a success guarantee with their exam dumps. They claim that by using their materials, candidates will pass their exams on the first attempt or they will refund the purchase price. This guarantee provides assurance and confidence to individuals preparing for certification exams.

<u>Updated Content:</u> Killexams.com regularly updates its question bank and exam dumps to ensure that they are current and reflect the latest changes in the exam syllabus. This helps candidates stay up-to-date with the exam content and increases their chances of success.

<u>Technical Support</u>: Killexams.com provides free 24x7 technical support to assist candidates with any queries or issues they may encounter while using their services. Their certified experts are available to provide guidance and help candidates throughout their exam preparation journey.